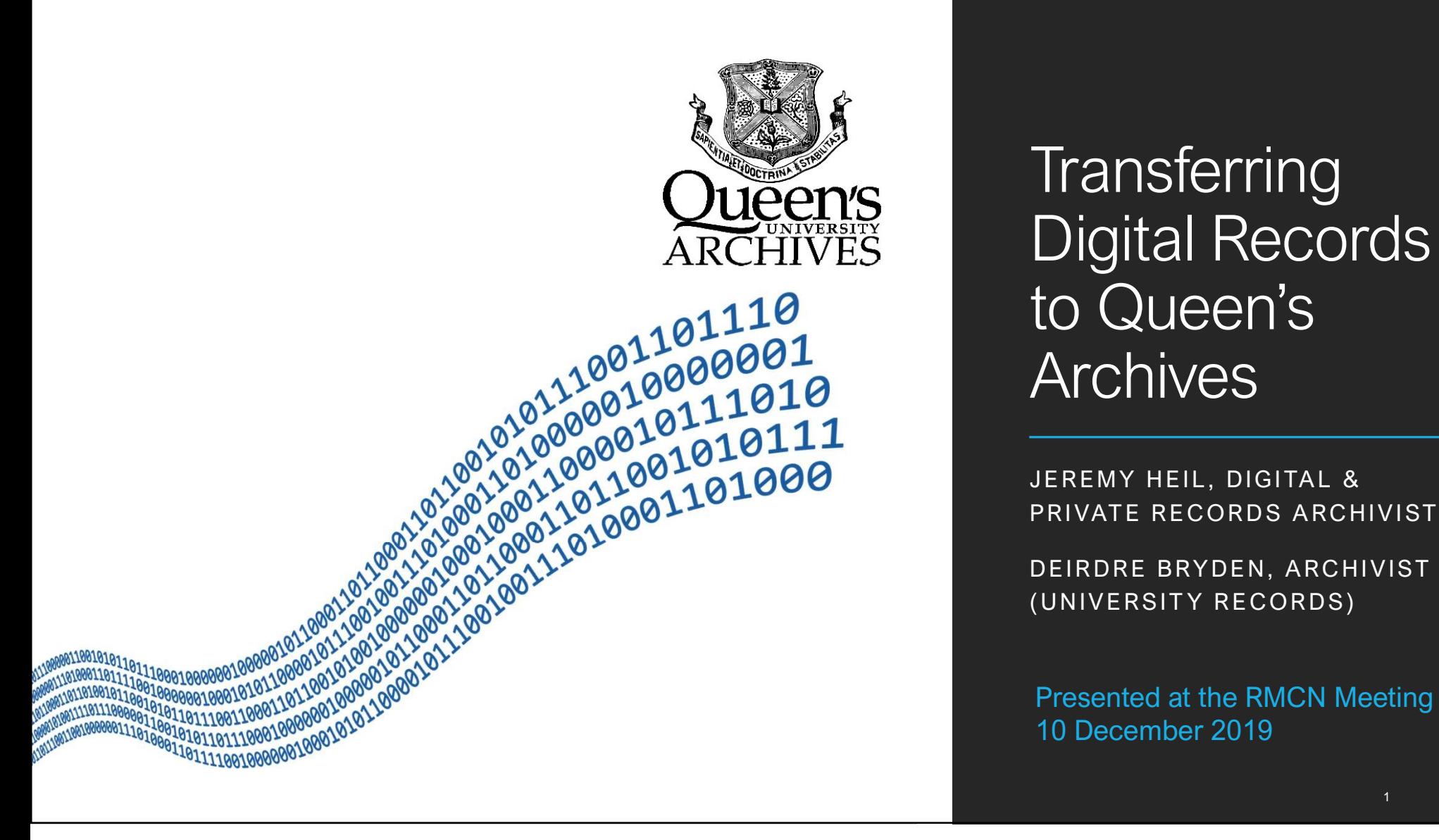

**Transferring** Digital Records to Queen's **Archives** Transferring<br>Digital Records<br>to Queen's<br>Archives<br>Archives<br>PRIVATE RECORDS ARCHIVIST<br>DEIRDRE BRYDEN, ARCHIVIST<br>DEIRDRE BRYDEN, ARCHIVIST Transferring<br>Digital Records<br>to Queen's<br>Archives<br>Archives<br>PRIVATE RECORDS ARCHIVIST<br>DEIRDRE BRYDEN, ARCHIVIST<br>DEIRDRE BRYDEN, ARCHIVIST<br>(UNIVERSITY RECORDS) Transferring<br>Digital Records<br>to Queen's<br>Archives<br>Archives<br>PRIVATE RECORDS ARCHIVIST<br>DEIRDRE BRYDEN, ARCHIVIST<br>DEIRDRE BRYDEN, ARCHIVIST<br>(UNIVERSITY RECORDS) Transferring<br>Digital Records<br>to Queen's<br>Archives<br>Archives<br>PRIVATE RECORDS ARCHIVIST<br>DEIRDRE BRYDEN, ARCHIVIST<br>DEIRDRE BRYDEN, ARCHIVIST<br>(UNIVERSITY RECORDS)<br>Presented at the RMCN Meeting

Presented at the RMCN Meeting 10 December 2019

# **Outline**

### Selecting records for transfer

Process of transferring digital records Process of transferring digital records<br>
• Transfer request<br>
• Levels of Transfer<br>
• Sending records to Queen's Archives<br>
Demonstration<br>
Limitations<br>
Limitations<br>
Links

- Transfer request
- Levels of Transfer
- Sending records to Queen's Archives

**Demonstration** 

Limitations

Links

### Where to Begin?

### https://bit.ly/2Pkf6Ab

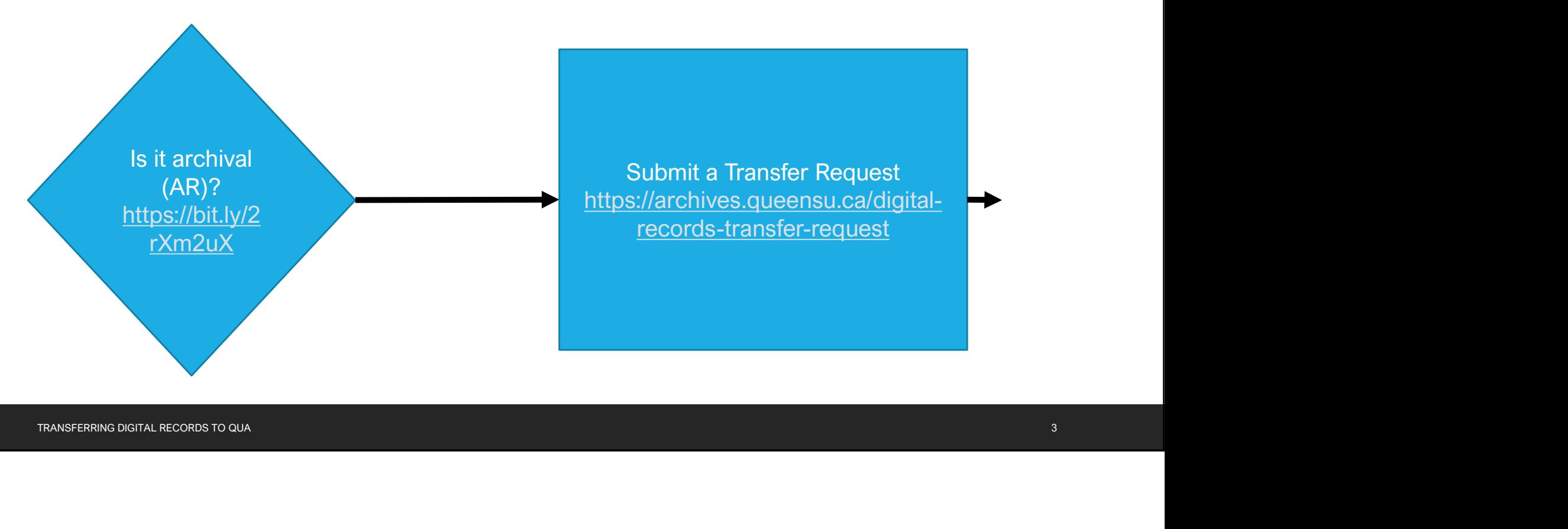

# Digital Records Transfer Request

### REQUIRED INFORMATION

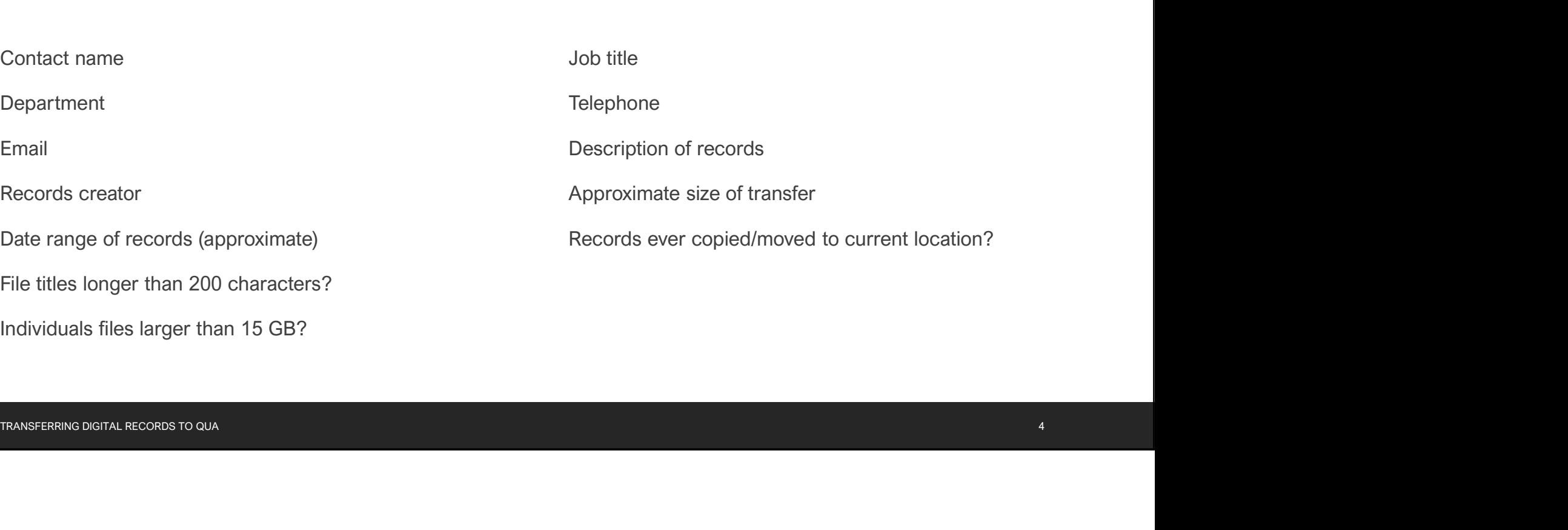

ADDITIONAL INFORMATION

Individuals files larger than 15 GB?

# Digital Records Transfer Request

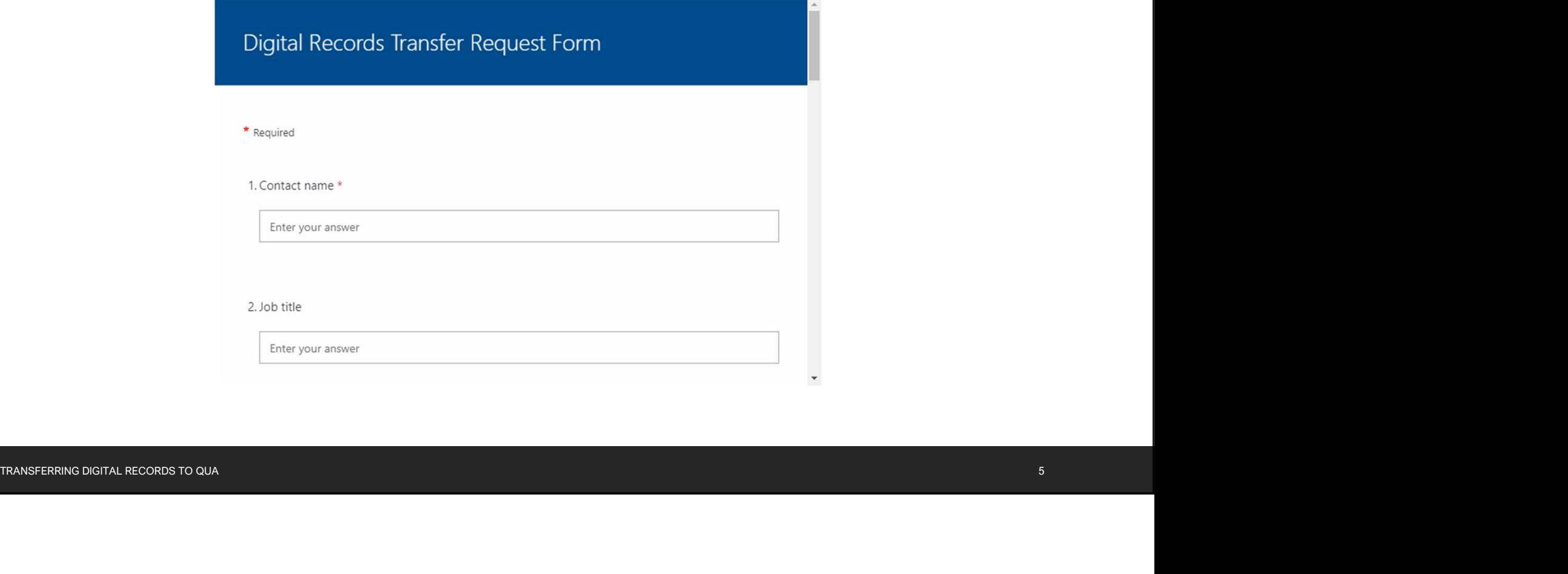

### Levels of Transfer

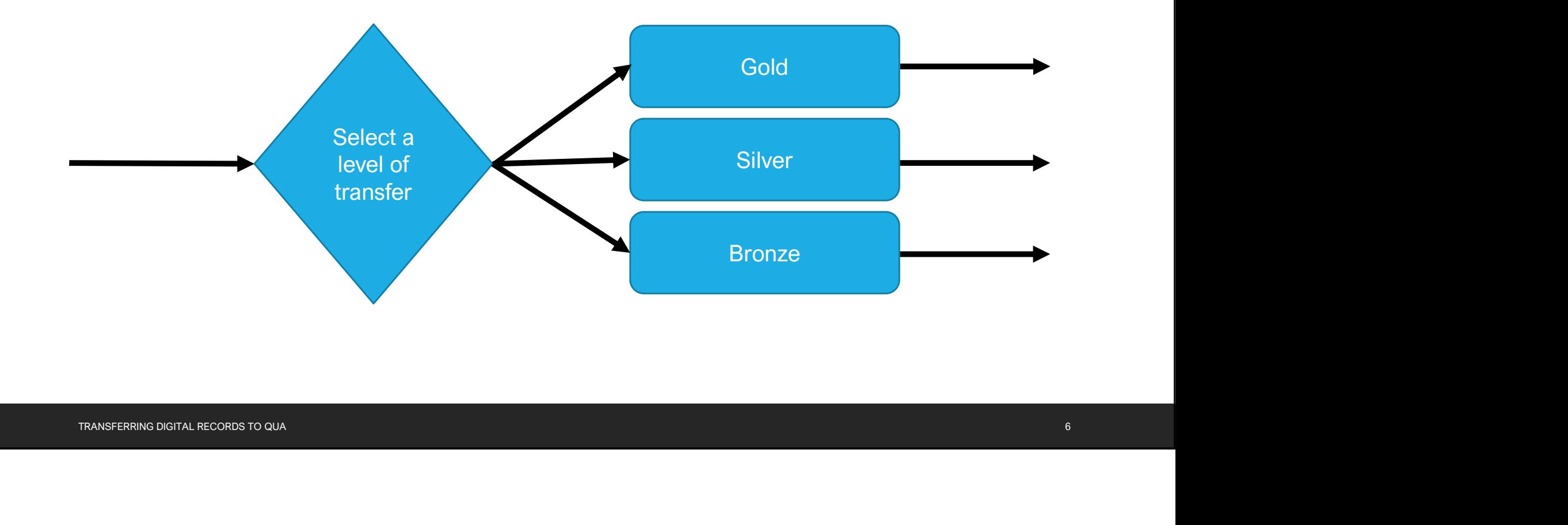

### Levels of Transfer

### **Gold Level**

- https://archives.queensu.ca/about-archives/archival-transfer/digital-records#gold
- Ensures the integrity of records is maintained from the source computer through transfer to the Archives • https://archives.queensu.ca/about-archives/archival-transfer/digital-records#gold<br>
• Ensures the integrity of records is maintained from the source computer through transfer to the Archives<br>
Silver Level<br>
• https://arc

### Silver Level

- https://archives.queensu.ca/about-archives/archival-transfer/digital-records#silver
- Maintains some level of integrity of the records during transfer

### **Bronze** Level

- https://archives.queensu.ca/about-archives/archival-transfer/digital-records#bronze
- Simply transfers the records from the source to the Archives, but omits integrity checks

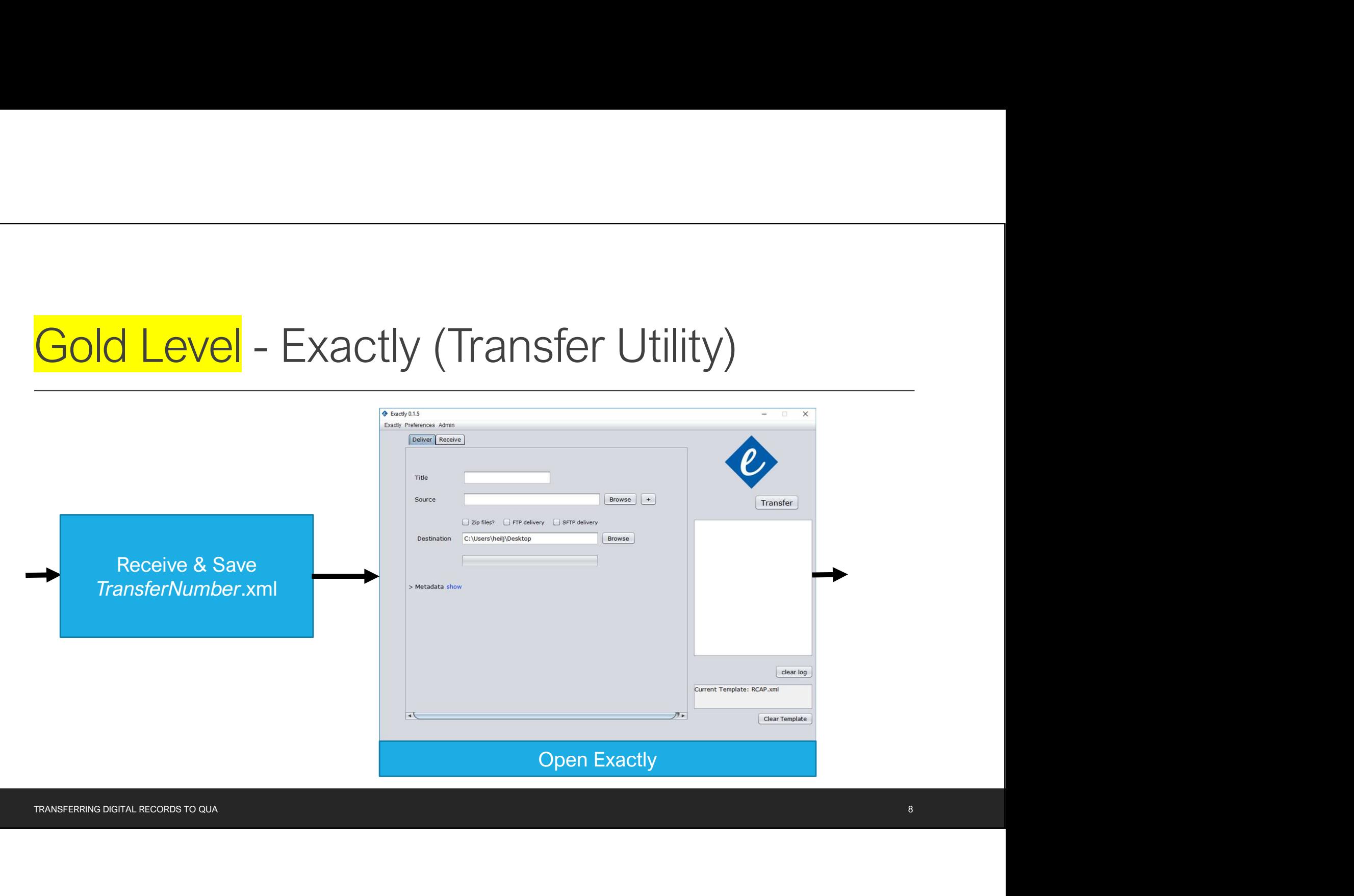

# Gold Level - Exactly (Transfer Utility)

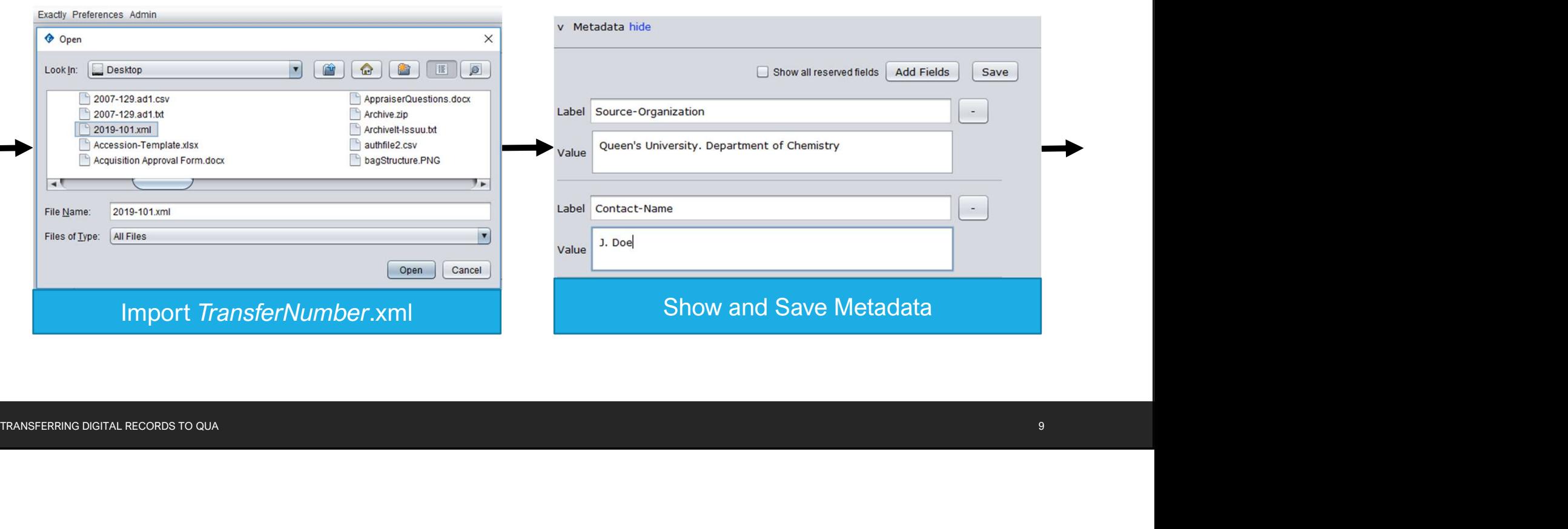

# Gold Level - Exactly (Transfer Utility)

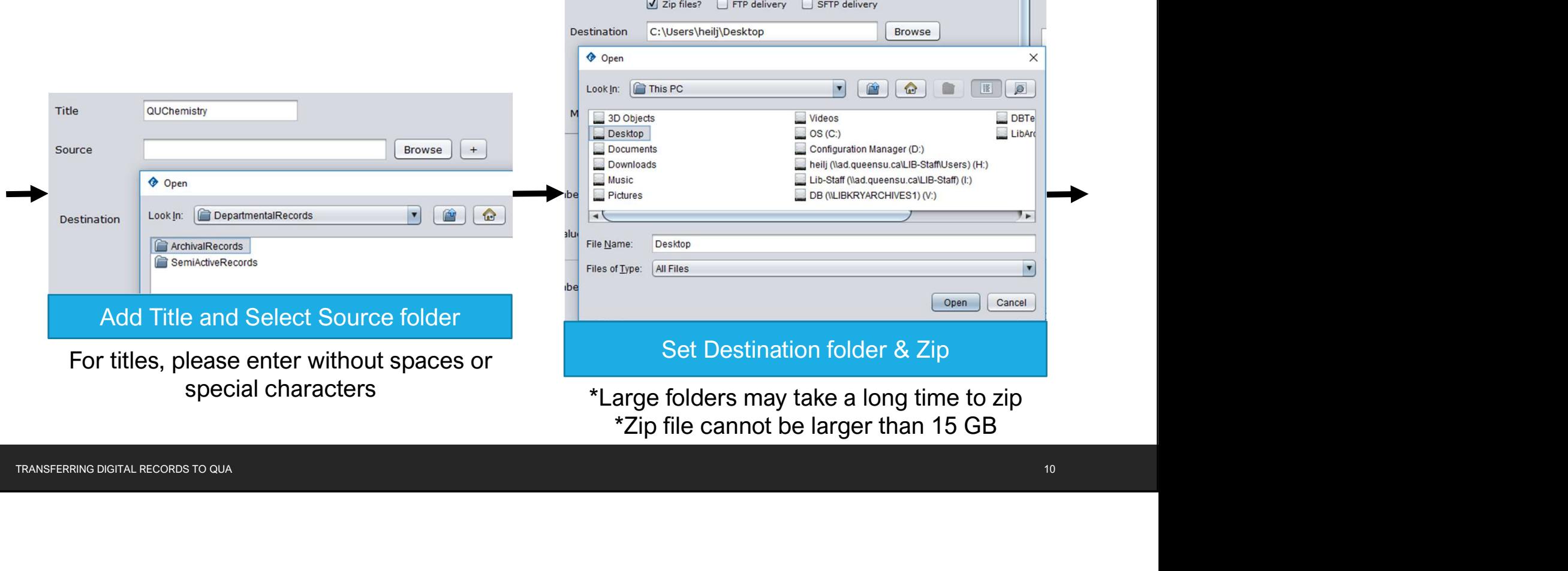

n.

# Gold Level - Exactly (Transfer Utility)

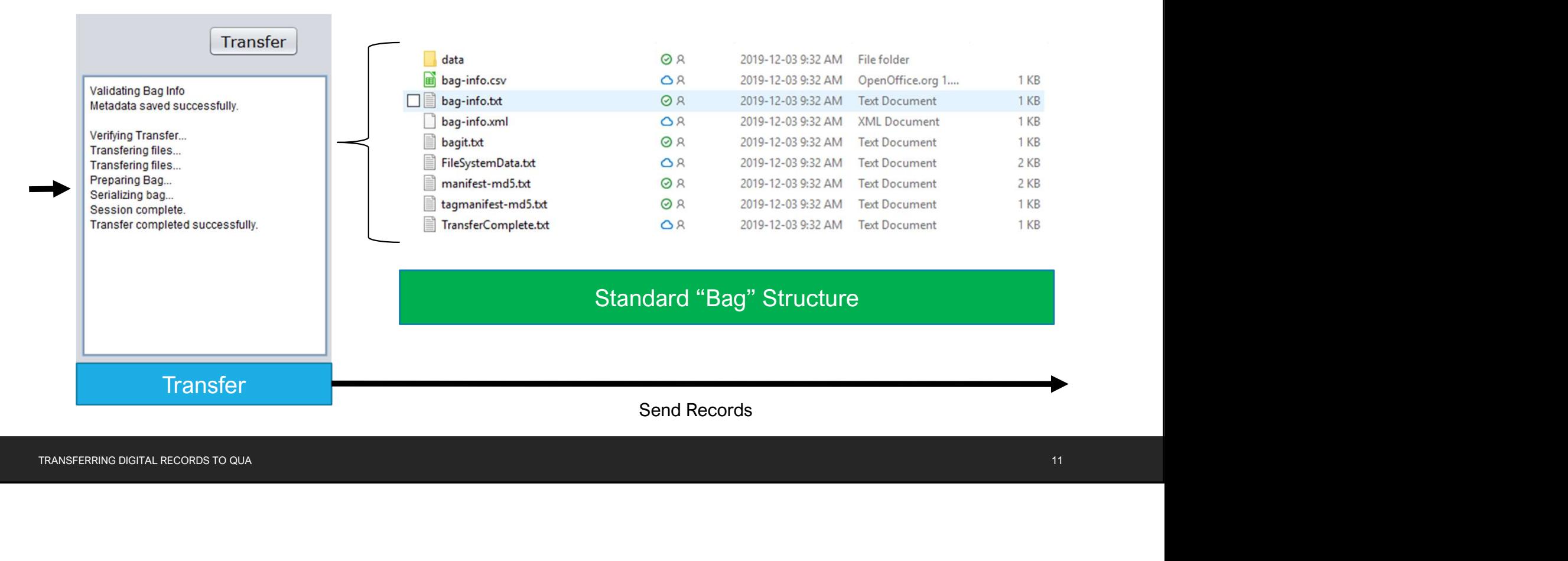

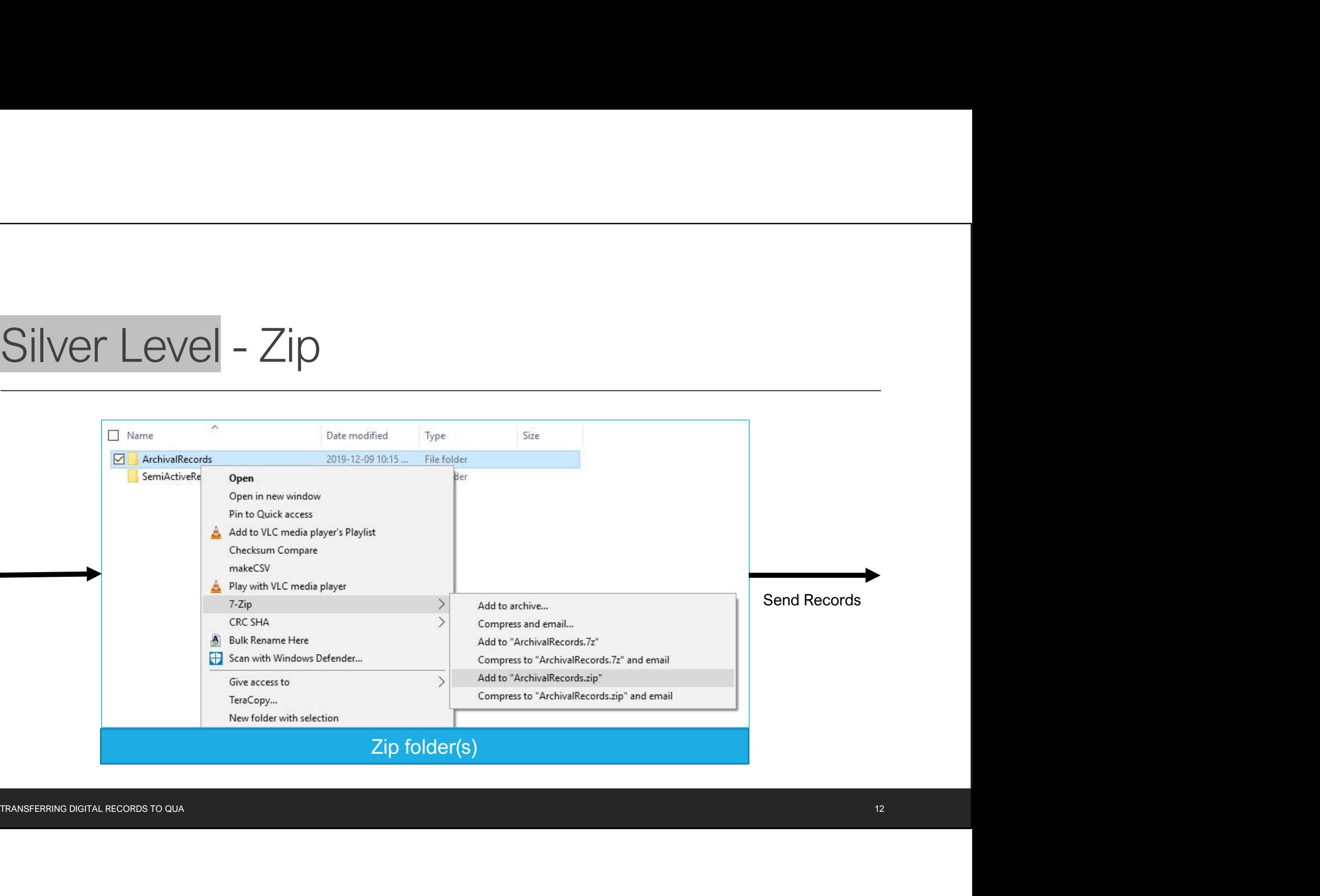

# Bronze Level / Send Records

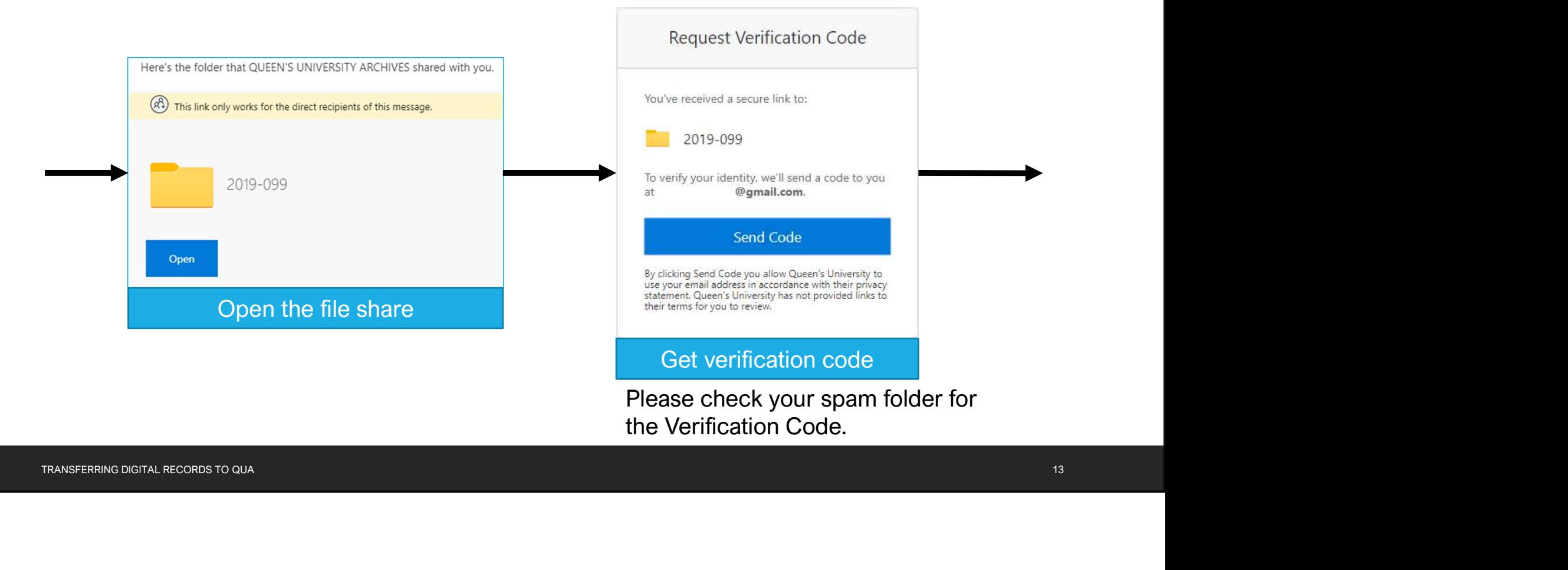

# Bronze Level / Send Records

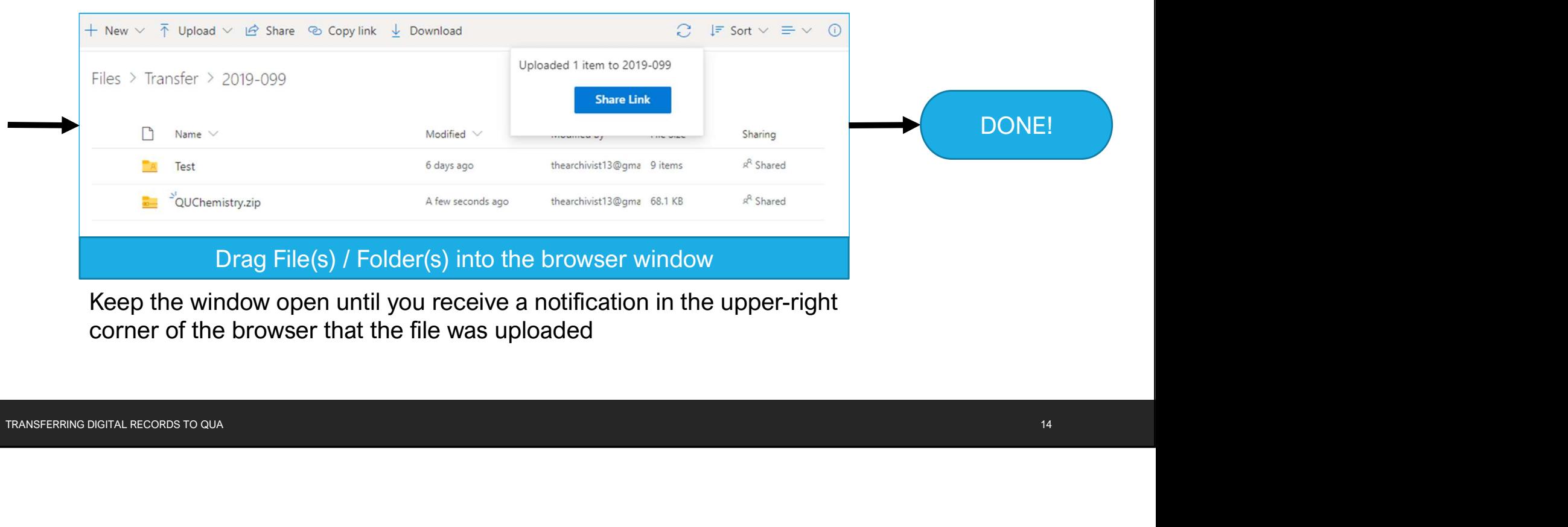

Keep the window open until you receive a notification in the upper-right corner of the browser that the file was uploaded

### A Demonstration

…

# Limitations

Special media and large files may require a site visit

Please contact us if you wish to transfer any of the following: Mease contact us if you wish to transfer any of the following:<br>
" Databases or database records<br>
" Files over 15 GB (e.g. video files)<br>
" Email<br>
"

- Databases or database records
- Files over 15 GB (e.g. video files)
- Email

### Links

### Procedure For Transfer Of University Records To Archives - https://bit.ly/2Pkf6Ab

◦ https://archives.queensu.ca/about-archives/transfer-university-records-archives • https://archives.queensu.ca/about-archives/transfer-university-records-archives<br>Records Retention Schedules – https://bit.ly/2rXm2uX<br>• https://archives.queensu.ca/records-retention-schedules<br>Digital Records Transfer Re

Records Retention Schedules – https://bit.ly/2rXm2uX

◦ https://archives.queensu.ca/records-retention-schedules

Digital Records Transfer Request form

◦ https://archives.queensu.ca/digital-records-transfer-request

# Questions or Comments?

Jeremy Heil, Digital & Private Records Archivist

- Ext. 74462
- heilj@queensu.ca

Deirdre Bryden, Archivist (University Records) " Ext. 74462<br>" heili@queensu.ca<br>Deirdre Bryden, Archivist (University Records)<br>" Ext. 74458<br>" <u>brydend@queensu.ca</u>

- Ext. 74458
- brydend@queensu.ca